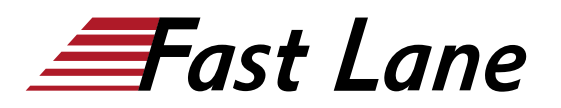

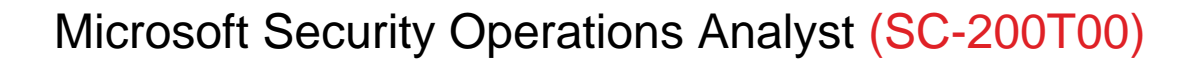

**ID** SC-200T00 **Preis** CHF 3'380.– (exkl. MwSt.) **Dauer** 4 Tage

## **Zielgruppe**

Der Microsoft Security Operations Analyst arbeitet mit Projektbeteiligten im Unternehmen zusammen, um IT-Systeme des Unternehmens zu schützen. Ihr Ziel ist es, Risiken für das Unternehmen zu verringern, indem sie aktive Angriffe in der Umgebung schnell abwehren, Empfehlungen zur Verbesserung der Bedrohungsschutzmethoden aussprechen und Verstösse gegen die Unternehmensrichtlinien an die zuständigen Stellen weiterleiten. Zu den Zuständigkeiten gehören das Verwalten und Überwachen von sowie das Reagieren auf Bedrohungen durch den Einsatz einer Vielzahl von Sicherheitslösungen in ihrer Umgebung. Zu den Aufgaben dieser Rolle gehört in erster Linie das Untersuchen von, Reagieren auf und Suchen nach Bedrohungen mithilfe von Microsoft Sentinel, Microsoft Defender XDR, Microsoft Defender for Cloud und Sicherheitsprodukten von Drittanbietern. Da der Security Operations Analyst die operative Ausgabe dieser Tools nutzt, ist er auch ein wichtiger Stakeholder beim Konfigurieren und Bereitstellen dieser Technologien.

## **Empfohlenes Training für die Zertifizierung zum**

Microsoft Certified: Security Operations Analyst Associate (MCSOAA)

#### **Kursinhalt**

- Abwehren von Bedrohungen mithilfe von Microsoft Defender XDR
- Mindern von Bedrohungen mit Microsoft Copilot for **Security**
- Abwehren von Bedrohungen mithilfe von Microsoft Purview
- Abwehr von Bedrohungen mithilfe von Microsoft Defender für Endpunkt
- Abwehr von Bedrohungen mithilfe von Microsoft Defender für Cloud
- Erstellen von Abfragen für Microsoft Sentinel mithilfe von Kusto Query Language (KQL)
- Konfigurieren Ihrer Microsoft Sentinel-Umgebung
- Verbinden von Protokollen mit Microsoft Sentinel
- Erstellen von Erkennungen und Durchführen von Untersuchungen mithilfe von Microsoft Sentinel
- Ausführen von Bedrohungssuche in Microsoft Sentinel

# Microsoft Security Operations Analyst (SC-200T00)

# issia/CIS No<mark>rt</mark>h Ameri · Middle East Asia Pacific Africa Latin America

## **Weltweite Trainingscenter**

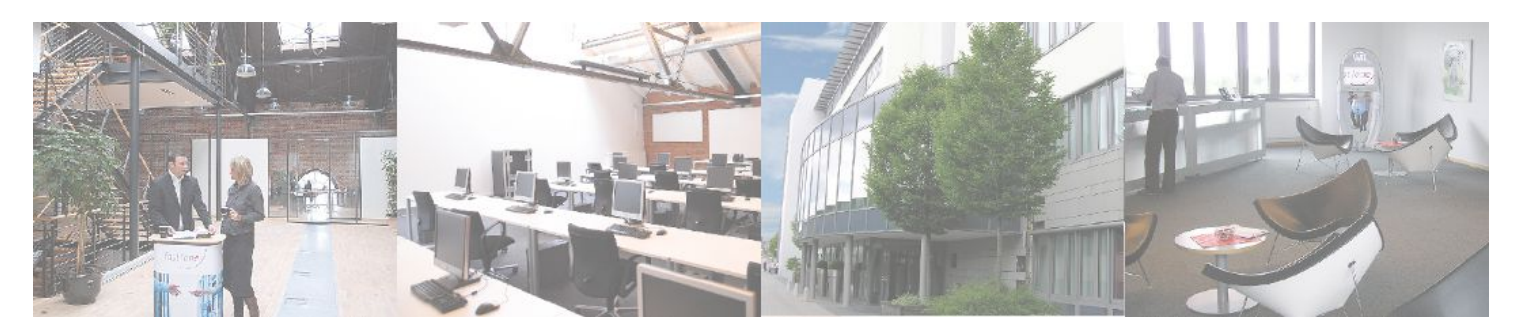

## **Fast Lane Institute for Knowledge Transfer (Switzerland) AG**

Husacherstrasse 3 CH-8304 Wallisellen Tel. +41 44 832 50 80

**info@flane.ch, https://www.flane.ch**